## Dns Server Configuration In Redhat Linux 5 Step By Step >>>CLICK HERE<<<

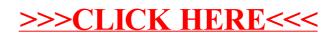